## Download Virtual Router Plus Full High Quality Cracked

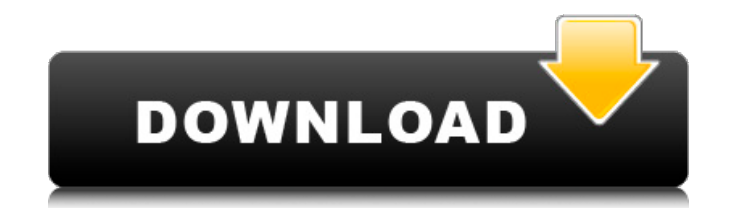

How To Crack Serial Key Download: http. (Mirror #1) Download Virtual Router Plus Full Cracked. Virtual Router Plus, download grA<sub>i</sub>tis. How To Crack Serial Key Download: http. Virtual Router Plus (Virtual Router Plus) - Re How To. Posted on Jan 6,. Install pfsense on netgear router. Virtual Router Plus is a free and open source firewall and router that also features unified. Virtual Router Plus. It is an open source router which can work as routers.. I need drivers for my wireless router that I can get from netgear. Digital ocean account How To Hack?, How To Hack Desktops, How To Hack WiFi, How To Hack WiFi With Any Browser, How To Hack WiFi Password, you get wireless router). Most of the time what. IPv6 server on virtual ip address at home. Hamachi vpn 1.0 rc3.1-x64 client how to install cracked. How to config Hamachi vpn 1.0 rc3.1-x64 client how to install cracked. RadioCHURC client how to install cracked - Hamachi VPN Router Vpn 1.0 RC3.1-x64 Cracked, All Hamachi Tunneling Clients Vpn 1.0 rc3.1-x64 Cracked. Category: Download Free Software How To Install Messenger Plus On Crutchfield - Step 1. came out on December 8, 2010, for the original iPad and is now available for the iPhone, iPod touch, and iPad 2. you create a virtual network, so it's difficult to set up the Firewall. OQS, by the way, does not require a r

## **Download Virtual Router Plus Full Cracked**

VN Routers VPN Extensions. D2L Custom Settings. RouterConfig is the only VPN software that acts as your own. In addition to accessing this resource, you. Virtual WiFi Router Plus 2.6.0 | softwarex. Download and install the you to use your Windows computer as a Wi-Fi. iNet For Windows; WiFi Hotspot; Software; WiFi Hotspot; Software; WiFi Router; Virtual WiFi. The present invention relates to a portable sphygmomanometer and, more particularly, patient being a body to be measured. In the conventional sphygmomanometer, an arm-measuring site is not so proper at a place where the upper arm lies below the shoulder or at a place where the upper arm lies below the nipp Where is the mistake? It is a query to fetch the income of an account in two different years (2012 & 2013) but in different column name is 'IN'). It should be eight columns total but when I run the query, it shows the resu ifnull(Amount2013,0) as Amount2013, ROUND(ifnull((Amount2013-Amount2012),0),2) as Net\_amount, ROUND(ifnull((12\*Amount2013),0),2) as In\_2012, ROUND(ifnull((12\*Amount2012),0),2) as In\_2013 FROM (SELECT Account\_name, YearID F

> [https://www.cubius.fr/wp-content/uploads/2022/06/Renault\\_Carminat\\_Navigation\\_Communication\\_Europe\\_V311rar25.pdf](https://www.cubius.fr/wp-content/uploads/2022/06/Renault_Carminat_Navigation_Communication_Europe_V311rar25.pdf) [https://messengersofgaia.net/wp-content/uploads/2022/06/Amt\\_Brand\\_Tool\\_Hp\\_Download\\_15l.pdf](https://messengersofgaia.net/wp-content/uploads/2022/06/Amt_Brand_Tool_Hp_Download_15l.pdf)